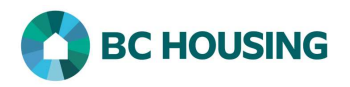

## How to Enter a Vulnerability Assessment Tool (VAT)

This procedure provides direction on how to enter a Vulnerability Assessment Tool (VAT) into HIFIS for a client. It does not provide guidance on how to perform the assessment.

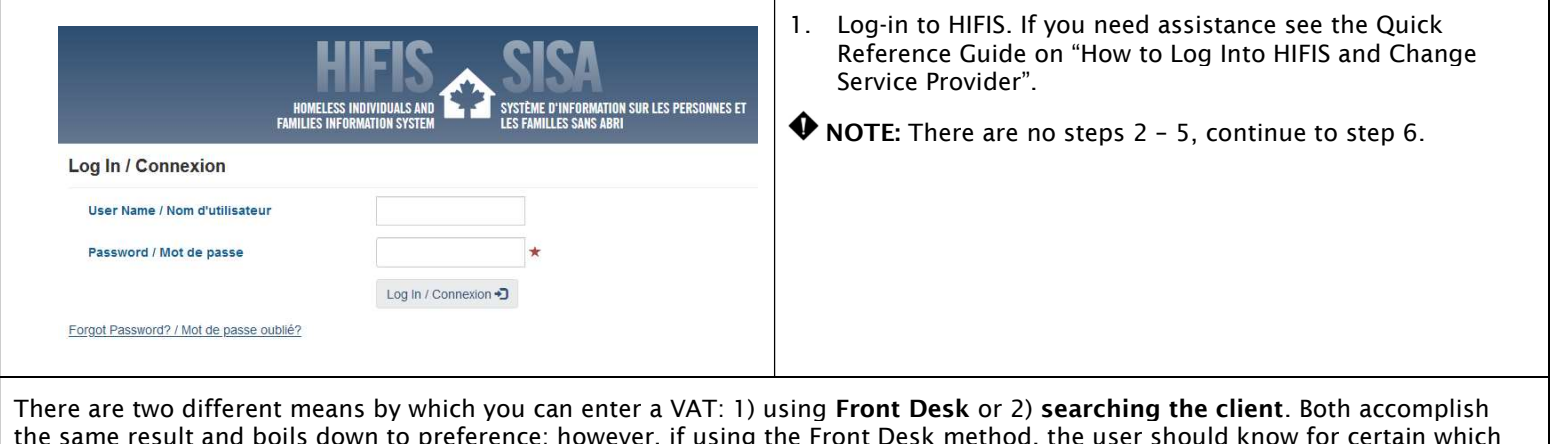

the same result and boils down to preference; however, if using the Front Desk method, the user should know for certain which record in HIFIS represents the client. First are the steps using Front Desk.

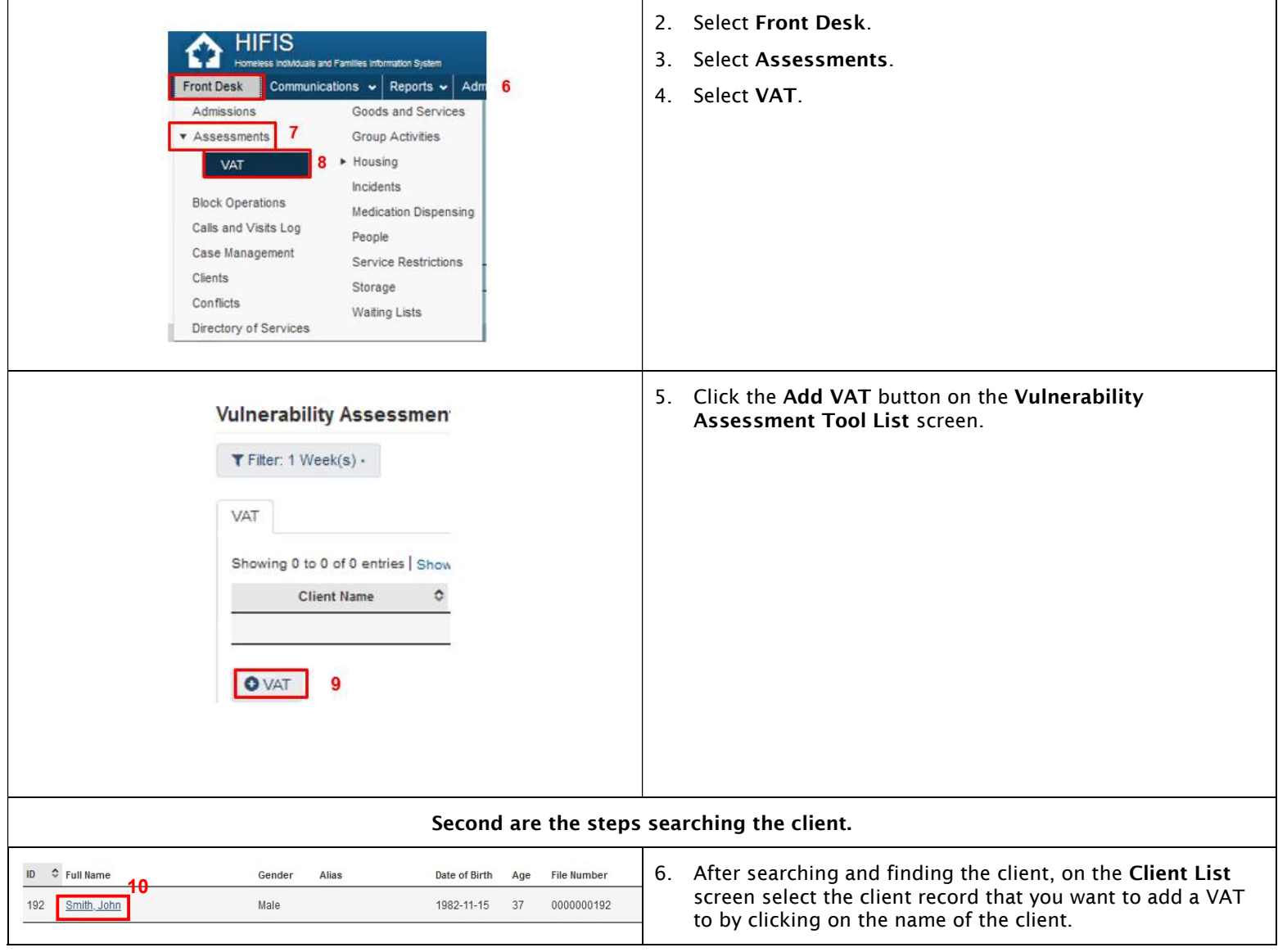

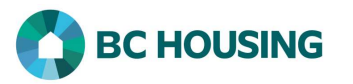

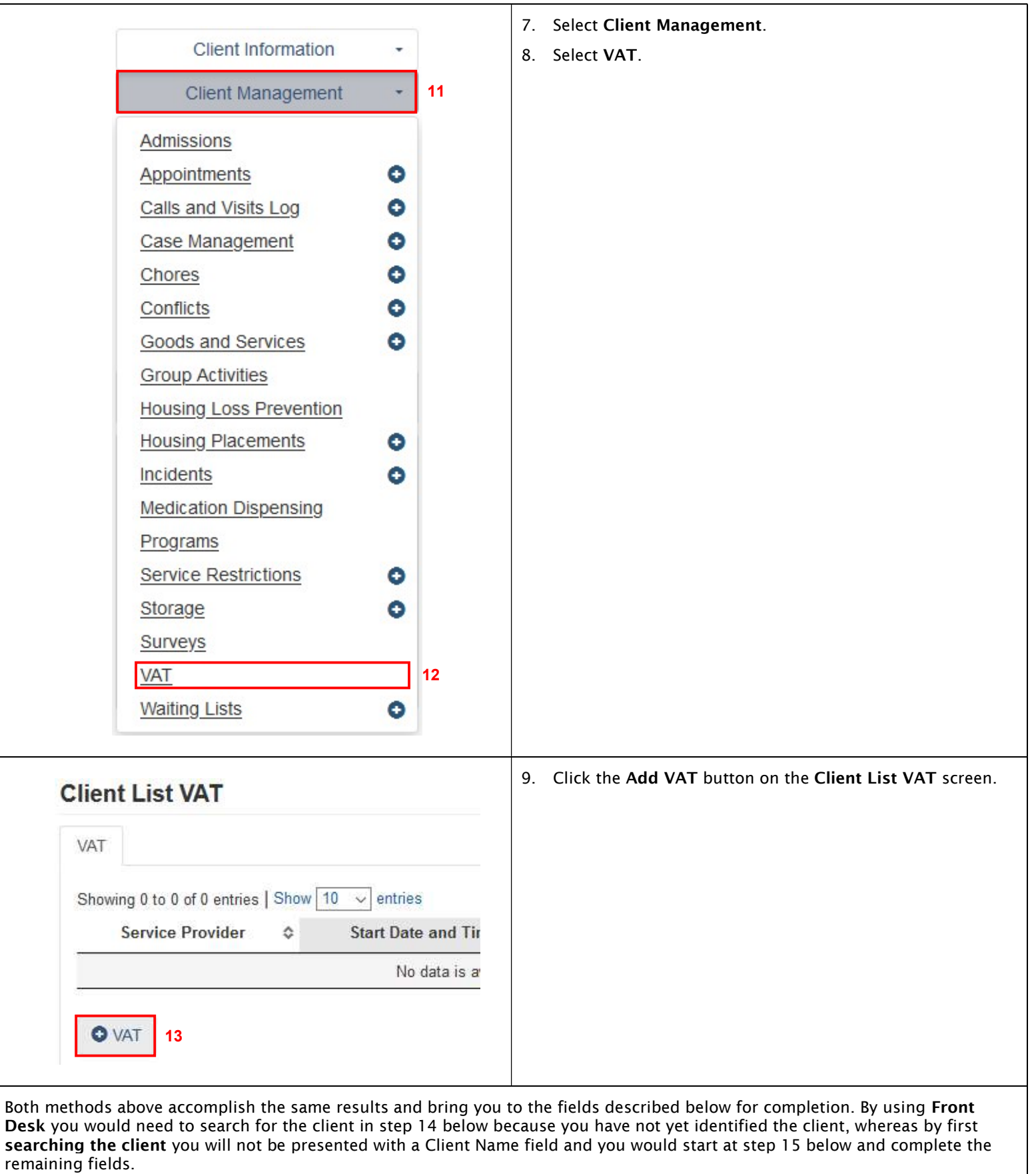

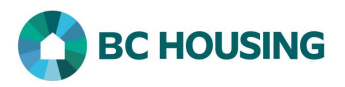

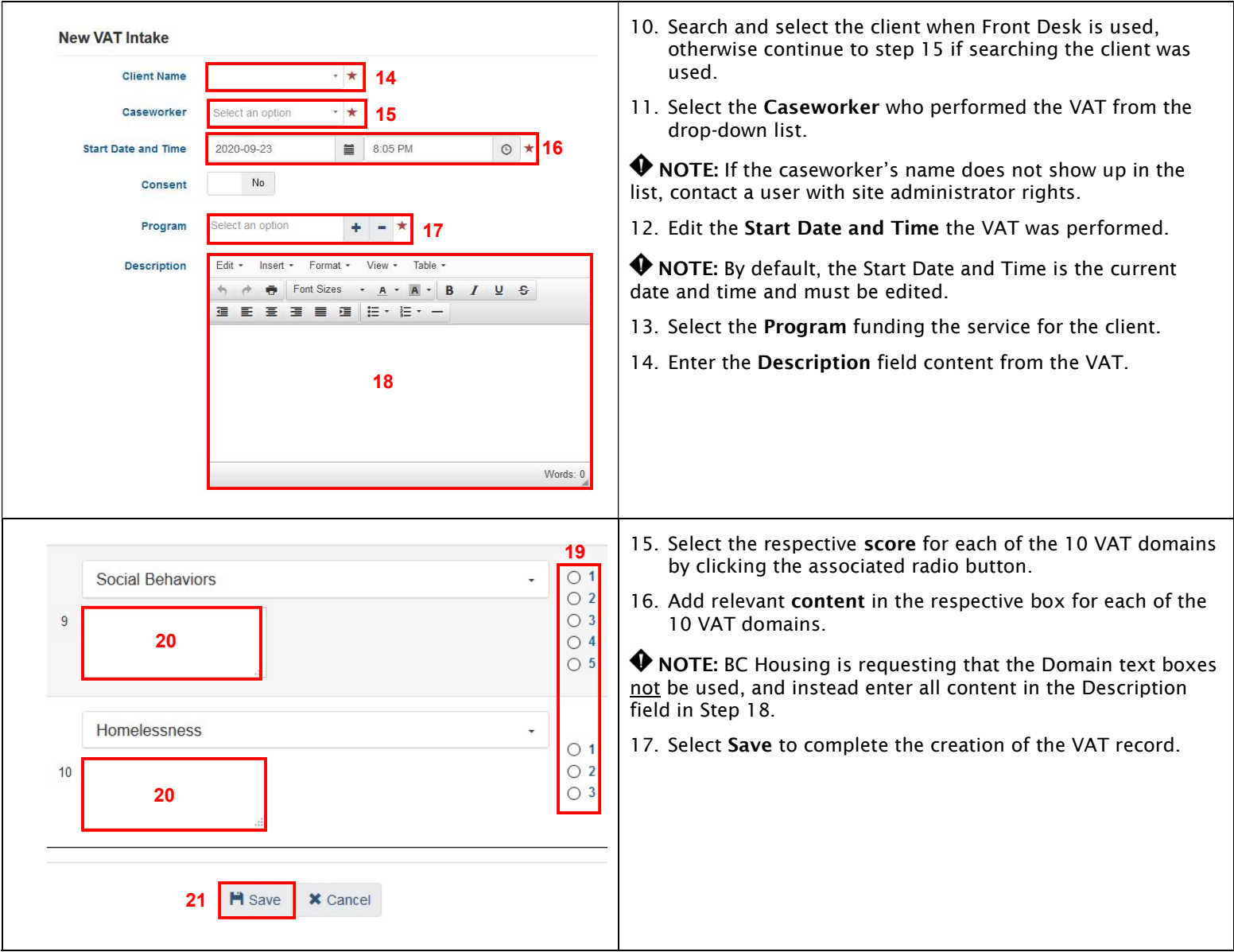